**Free PSD photoshop file..**

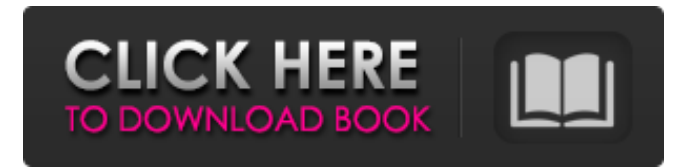

### **Photoshop Graphics Psd Files Free Download Crack+**

Other graphic programs There are dozens of other graphics programs on the market. Many have some features in common with Photoshop or Illustrator, but they lack some of the features Photoshop or Illustrator offer. Other programs offer only a few basic or advanced features or are much more complicated. A more thorough comparison of these programs can be found at the Appendix of this book.

#### **Photoshop Graphics Psd Files Free Download Keygen Full Version Free [2022]**

Where to buy Photoshop Elements 2 for Mac/Windows? In this post, we have listed the best places to buy Photoshop Elements 2. For macOS, I personally use Ubuntu for my main desktop and macOS for my laptop. As for Windows, currently, I use Windows 10 because I am currently on a free upgrade offer from Windows 7 and 8. However, I tested all the options below before writing this post, and they all worked okay for me. I have never used Windows 10, so I cannot vouch for it. If you're looking for an alternative to Photoshop Elements, I recommend you check out Adobe Photoshop Express which I talked about in the video below. The table below has been pretty comprehensive. Let's look at the pros and cons of each option. Photoshop Elements vs Elements 2 for Mac Here's what I know about Photoshop Elements 2 for Mac. Pros All the features of Photoshop Elements 20,5 GB for free Tons of expert-level photo editing and effects Pixel-perfect accuracy for photos Availability of a full version Cons Compatible with only macOS (10.9 or later) Not 100% built for Linux No Photoshop Elements for Mac Related: What are the different versions of Photoshop? How much does Photoshop Elements 2 cost? If you want the full version of Photoshop Elements 2, it will cost you \$79.99. If you want the basic version, which gives you 20.5 GB for free, it will cost you \$49.99. How to install Photoshop Elements 2 on Mac/Linux? Adobe Photoshop Elements 2 is not available on the Mac App Store. It's only available via Amazon. Mac users can install it by using the following steps. Unzip the file you have downloaded. Once unzipped, you will find a folder named PhotoshopElements2.app. . Drag the folder you have just unzipped to Applications. . Launch the PhotoshopElements2.app Once it's launched, you will be presented with the following screen: Click on Open > Continue Choose Photo > Import (or the equivalent on your computer) Click Continue Click Edit > Resize Change the 05a79cecff

## **Photoshop Graphics Psd Files Free Download PC/Windows Latest**

Q: Application not showing in share android play store I have an android app in play store called 'test me'. I have forgotten my password for this app, and can't remember my email. Now whenever i try to log in with the email and password which is supposed to be valid, android application does not open. I have signed up with another email. I have no Idea what is going on now. A: Usually you can reset your google account password by going to this link Alternatively you can call +91-\*SomeNumberHere\* to ask Google to reset the password. UPDATE: Actually following link is more effective. A: I got a solution, I checked the developer console, the app was not even installed on the phone, I removed the app from the play store, restarted the device, got the app again and verified email then created a new account with email address and reset the password. No issues with app verification any more, its works fine. Q: Can I pass a function as parameter inside \$(document).ready(function(){? My controller page has a function that receives a string and returns a JSON as in \$scope.func = function(name) { ... \$.ajax({ ... success: function(res) { ... return res; }, error: function(res) { ... } }); } I have defined a link in view and i need to pass the func as a parameter of the link

#### **What's New in the Photoshop Graphics Psd Files Free Download?**

Q: Passing data to a Content Script in Chrome I'm having trouble with content scripts in Chrome. All other browsers are fine with it. I can inject scripts into the page, however, I am having trouble sending messages to the page from my script. I'm using a chrome extension to open a form on the page. The form saves its information to a MySQL database, and then I'd like to be able to send the data to my content script. Here's what I'm doing: chrome.tabs.create({url:'mypage.php'}, function(tab) { chrome.tabs.executeScript(tab.id, {file: 'js/myfunc.js'}); }); I tried injecting the script, but that didn't work. If anyone could suggest how I can do this, it would be much appreciated. A: Ok. So I figured out that you can't send data from a content script to an existing tab. Therefore, I had to switch to a background script, which runs at startup. More info here: ORLANDO, Fla. – A Florida airline employee was fired this month after she allegedly was caught on video giving up a seat to a service dog. WKMG reports that it obtained a copy of the footage, which includes audio of the woman. The video shows her lifting the service dog up by her neck to clear a row of seats, as the passenger and her family began to complain. Get Breaking News Delivered to Your Inbox The woman, identified as Cynthia Parolek, is heard explaining that she's gotten in trouble with her airline before for having service dogs and that the airline was recently telling employees that pets were not allowed unless the airlines had a specific deal with a pet service. The family and the dog were eventually allowed to stay. The airline said in a statement to the station that it fired Parolek on March 16.Q: Case insensitive string comparison in JavaScript I use JQuery to replace certain HTML elements and I want to replace a parameter as a string in a object, which name it's case insensitive. So I used the following code, if  $(data.paymentMethod == "SEPA transfer")$ 

# **System Requirements For Photoshop Graphics Psd Files Free Download:**

OS: Windows XP Processor: Intel Core i3 Memory: 2 GB RAM DirectX: Version 9.0 Hard Drive: 40 GB free space Additional Notes: Before the game begins, there is a tutorial to read and use. Joystick: Xbox 360 controller Note: The tutorial takes a lot of time, so if you don't have the time to waste it, you can use the keyboard/mouse Controller support: Xbox 360 controller Controller Pov Support: --

Related links:

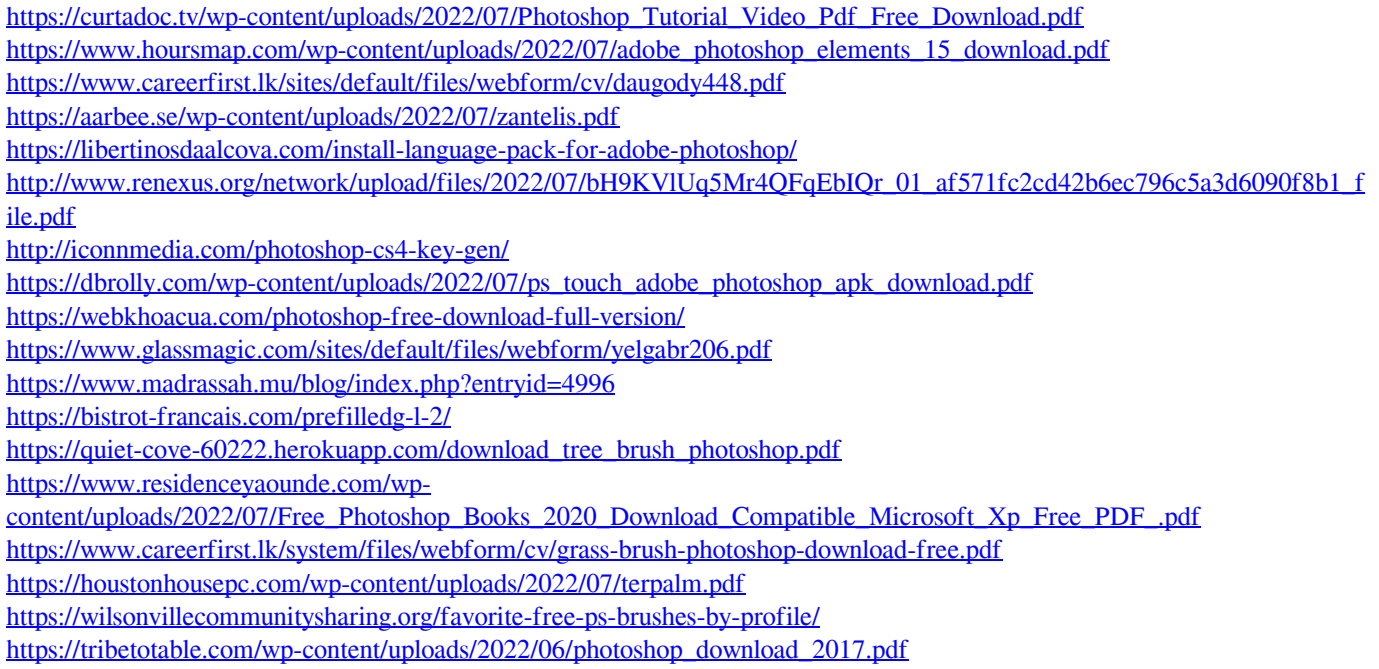

<https://wintermarathon.de/advert/free-to-share-free-lightroom-3d-luts-download/>